Министерство сельского хозяйства Российской Федерации Федеральное государственное бюджетное образовательное учреждение высшего образования

«Алтайский государственный аграрный университет»

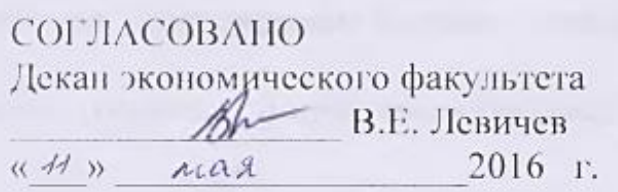

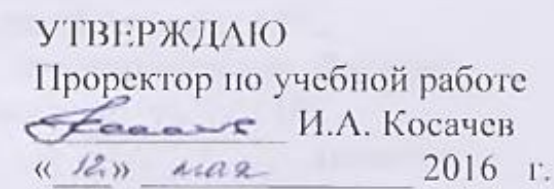

Кафедра информационных технологий

# р<br>РАБОЧАЯ ПРОГРАММА УЧЕБНОЙ ОБЩАНИЯ ФОРМАЛИЗАТИВНОЙ ПРОГРАММА УЧЕБНОЙ СТАНОВИТСЯ И СТАНОВИТСЯ ОБСАЗАТИВНОЙ СТАНО **Информатика**

**38.03.02 «Менеджмент»**

**Профили подготовки** «Производственный менеджмент» «Маркетинг»

Уровень высшего образования – бакалавриат Программа подготовки - прикладной бакалавриат

Барнаул 2016

2<br>Рабочая программа учебной дисциплины «Информатика» составлена на основе требований федерального государственного образовательного стандарта высшего образования по направлению подготовки 38.03.02 образования по направлению подготовки зо.02.02  $\frac{1}{2}$   $\frac{1}{2}$ 

 $\frac{2016 \text{ y m}}{2016 \text{ y m}}$  y  $\frac{1}{2016 \text{ y m}}$ - 2016г. по профилю «Производственный менеджмент» для очной  $\frac{1}{2016}$ 

 $\sim$  2010 г. по профилю «Маркетинг» для очной (заочной)  $\mathbf{u}$ ия. Про $\mathbf{v}$ 

Рассмотрена на заседании кафедры, протокол № 9 от 11.04. 2016 г.

Зав. кафедрой, д.т.н. доцент

A.B. THILLTREE

Одобрена на заседании методической комиссии экономического факультета, протокол № 4 от «05» мая 2016 г.

Председатель методической комиссии, к.п.н., доцент

Н.В. Тумбаева

Составители: к.т.н., доцент

И.Ю. Шевченко

#### **Лист в вополнений и изменений в рабочую программу учебной**

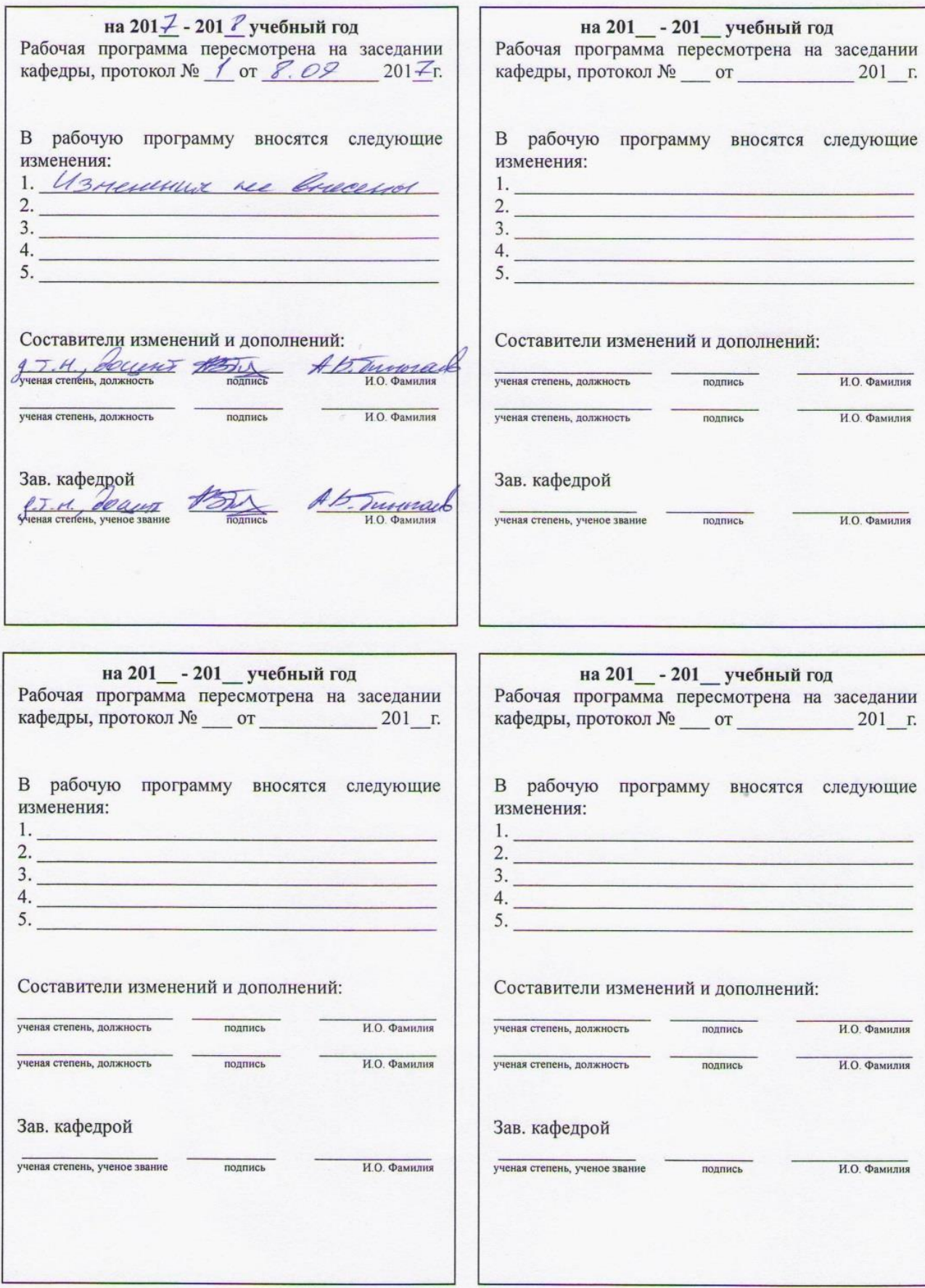

# **Оглавление**

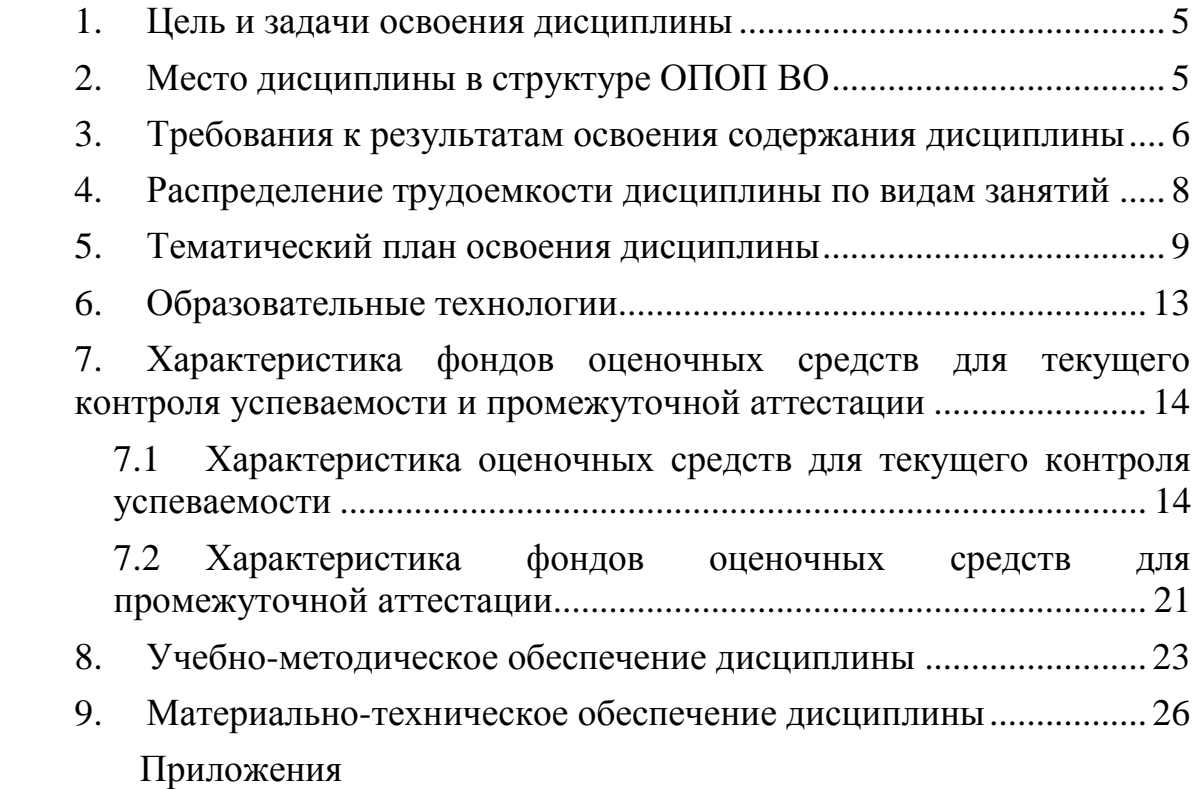

#### **1. Цель и задачи освоения дисциплины**

<span id="page-4-0"></span>Основной *целью* дисциплины «Информатика» является формирование общей информационной культуры, представления о современном состоянии науки информатики, ее приложениях в различных областях деятельности человека, о достижениях в развитии технических и программных средств; теоретических знаний и практических навыков работы в вычислительных системах, сетях и их коммуникациях, на персональном компьютере (ПК), с пакетами прикладных программ (ППП) общего назначения для применения в своей профессиональной деятельности и лучшего овладения знаниями общеобразовательных и специальных дисциплин.

В процессе изучения дисциплины решаются следующие *задачи:*

освоение теоретических основ знаний в области информатики;

 формирование представления об информационных ресурсах общества, основах современных информационных технологий переработки информации и их влиянии на успех в профессиональной деятельности;

 приобретение практических навыков работы на ПК и с набором прикладных программных средств, предусмотренных для освоения на лабораторных занятиях, а также в процессе самостоятельной работы студента.

### **2. Место дисциплины в структуре ОПОП ВО**

<span id="page-4-1"></span>Дисциплина «Информатика» (Б1.Б.19) относится к Блоку 1 базовой части дисциплин учебного плана.

Для успешного изучения дисциплины «Информатика» студент должен иметь базовые понятия из курсов математики, информатики, отечественной истории, русского языка и культуры речи программы общего школьного образования (табл. 2.1).

Таблица 2.1 – Сведения о дисциплинах, практиках (и их разделах), на которые опирается содержание данной дисциплины

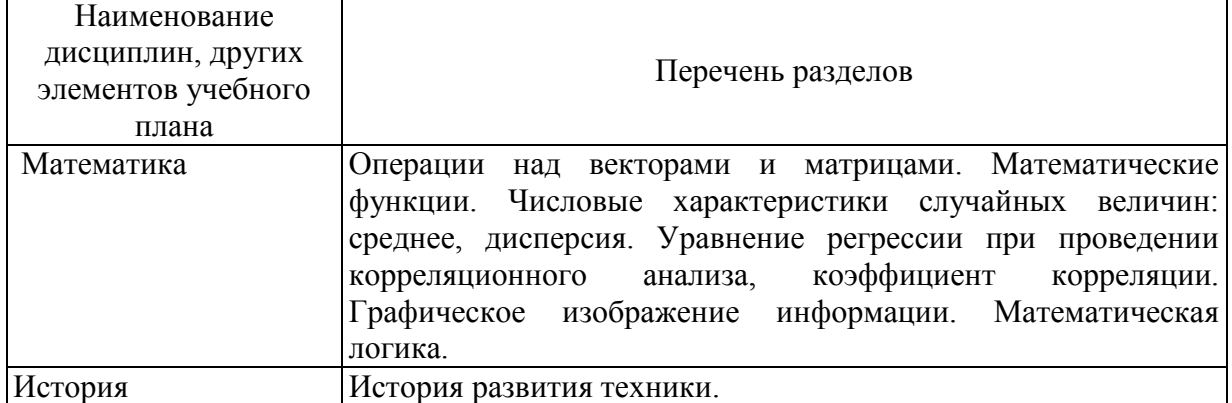

# <span id="page-5-0"></span>3. Требования к результатам освоения содержания дисциплины

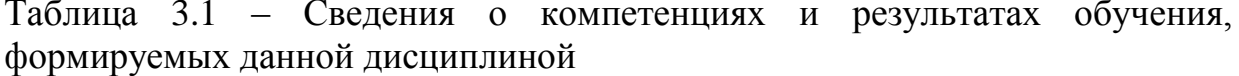

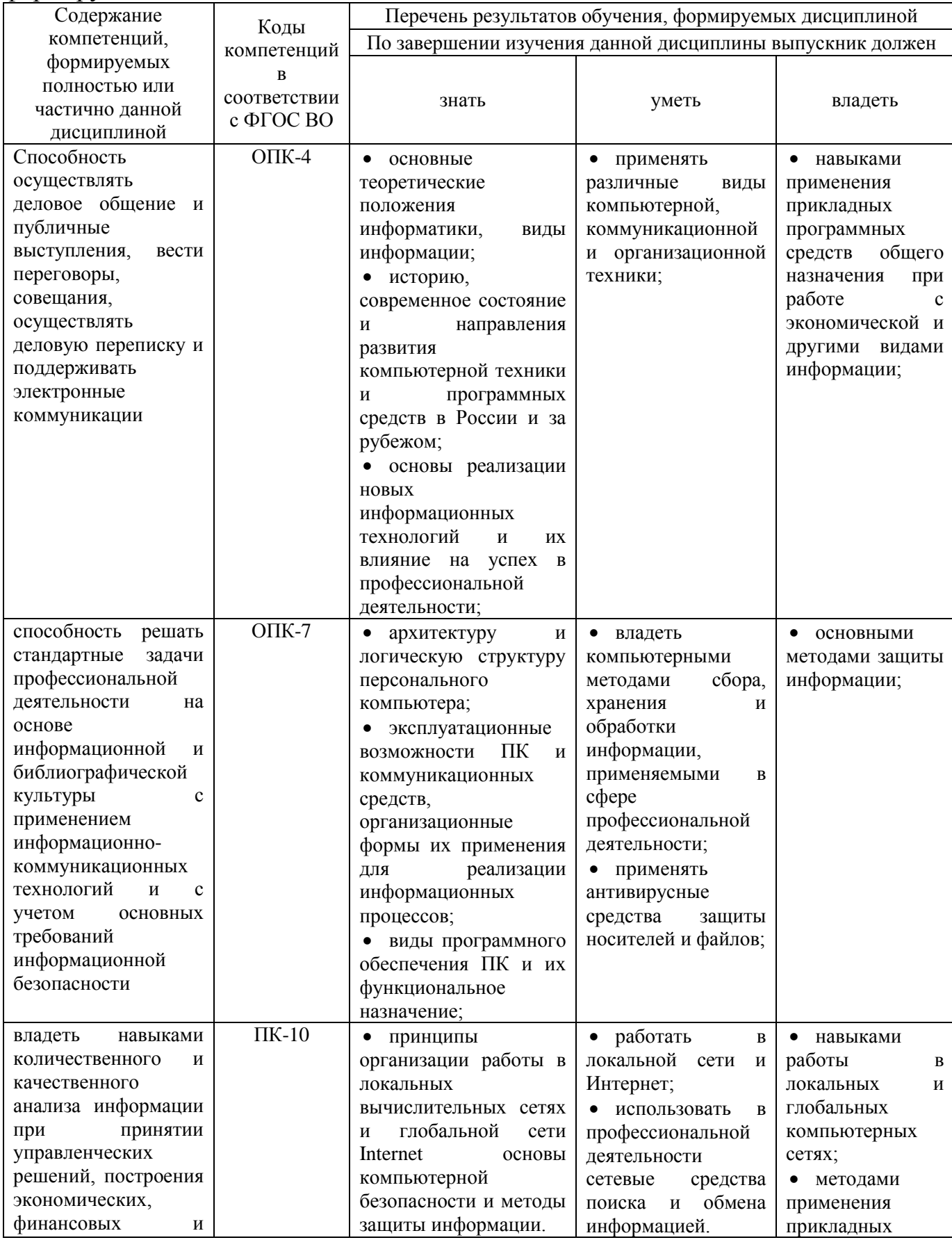

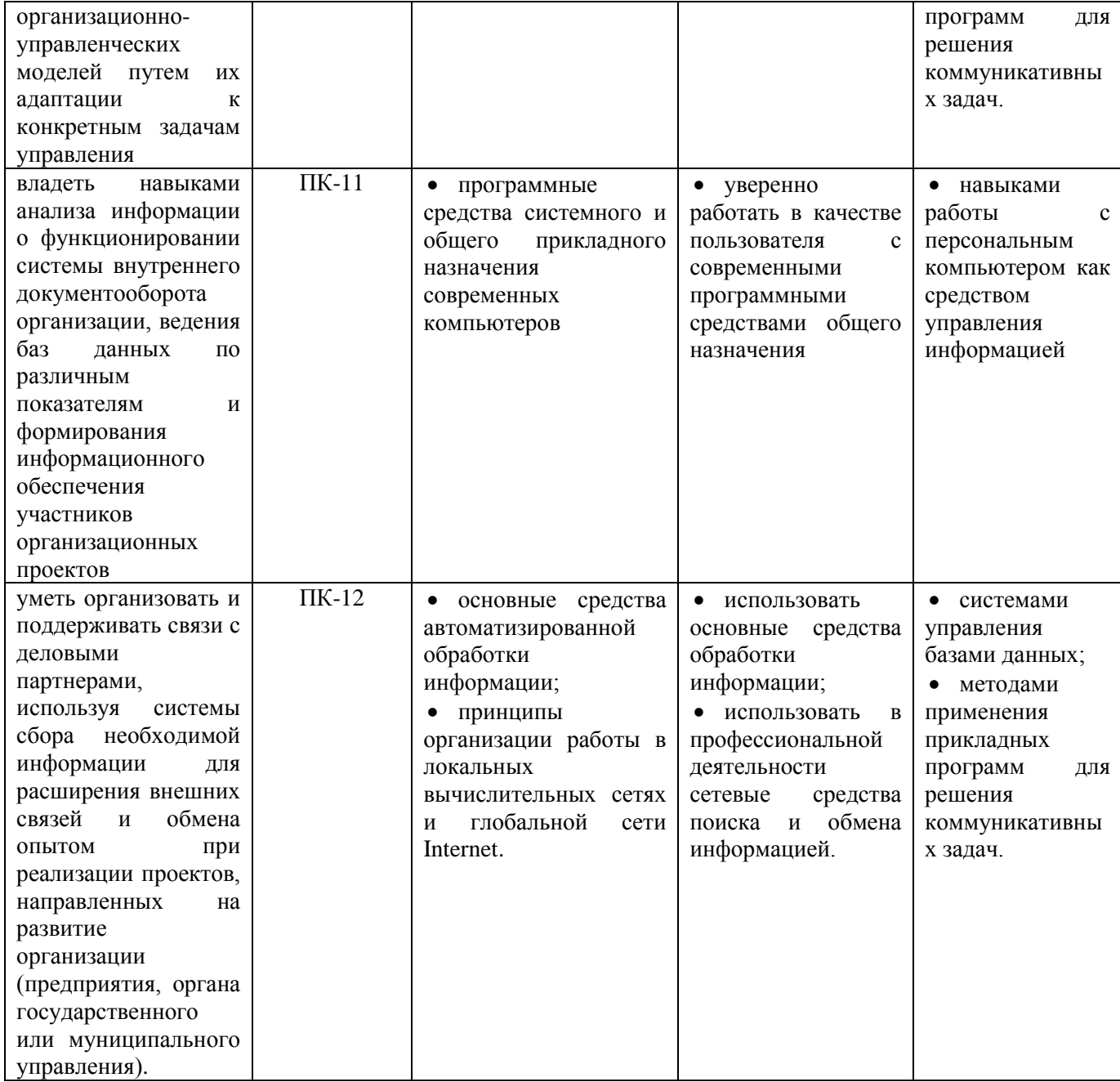

### <span id="page-7-0"></span>**4. Распределение трудоемкости дисциплины по видам занятий**

Таблица 4.1 – Распределение трудоемкости дисциплины по видам занятий, реализуемой по учебному плану по профилям «Производственный менеджмент», «Маркетинг» для очной и заочной форм обучения, часов

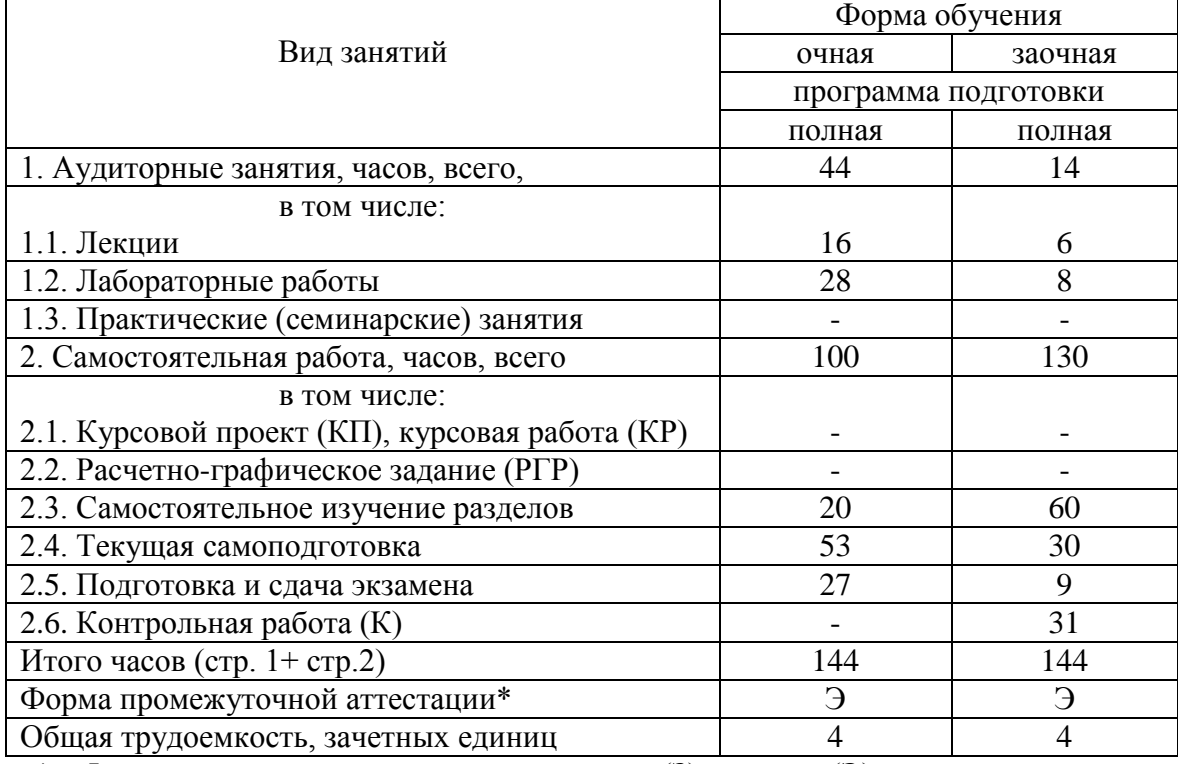

\* Формы промежуточной аттестации: зачет (З), экзамен (Э).

# 5. Тематический план освоения дисциплины

Таблица 5.1 - Тематический план изучения дисциплины по учебному плану по профилям «Производственный менеджмент», «Маркетинг» для очной формы обучения, часов

<span id="page-8-0"></span>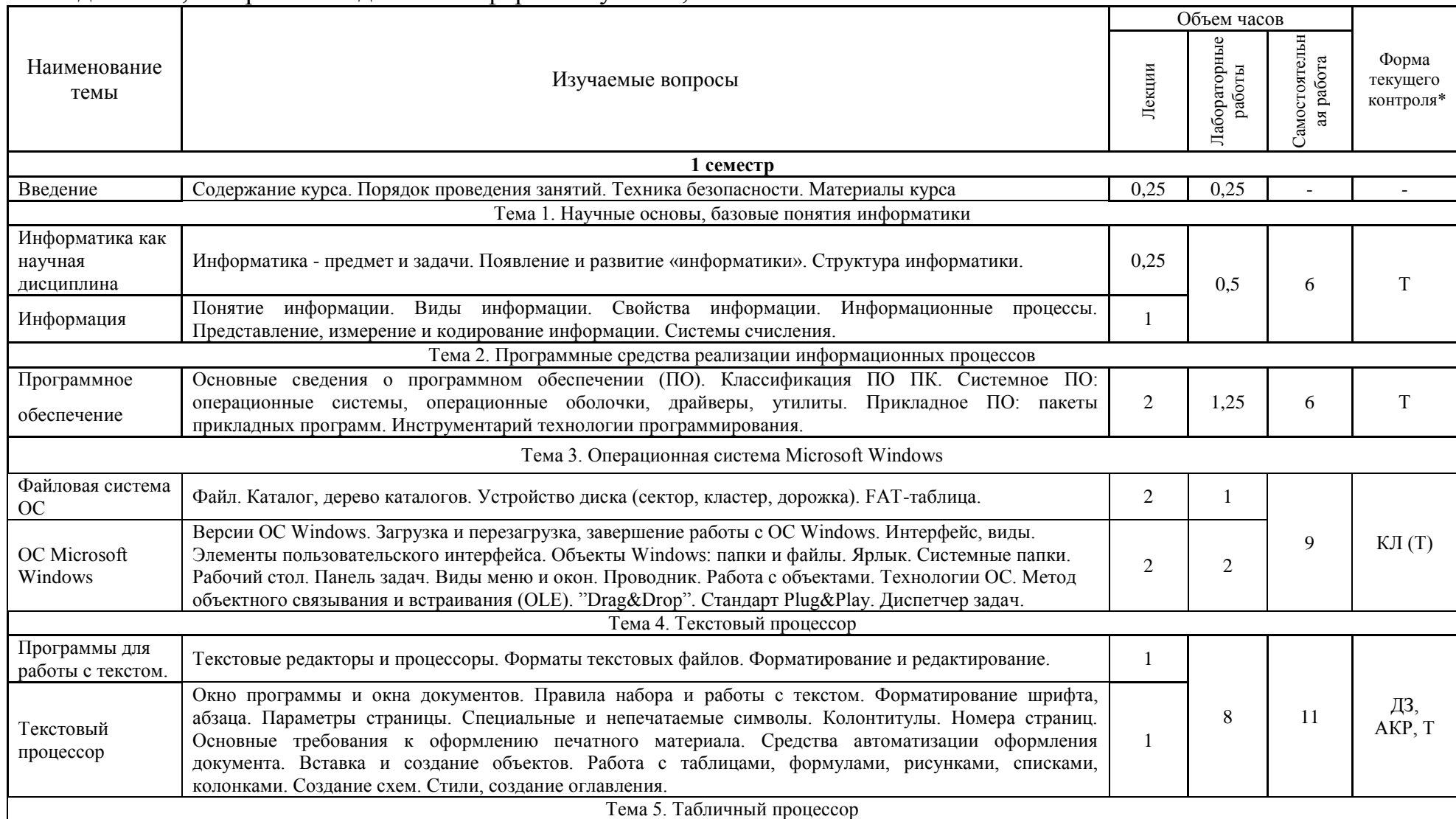

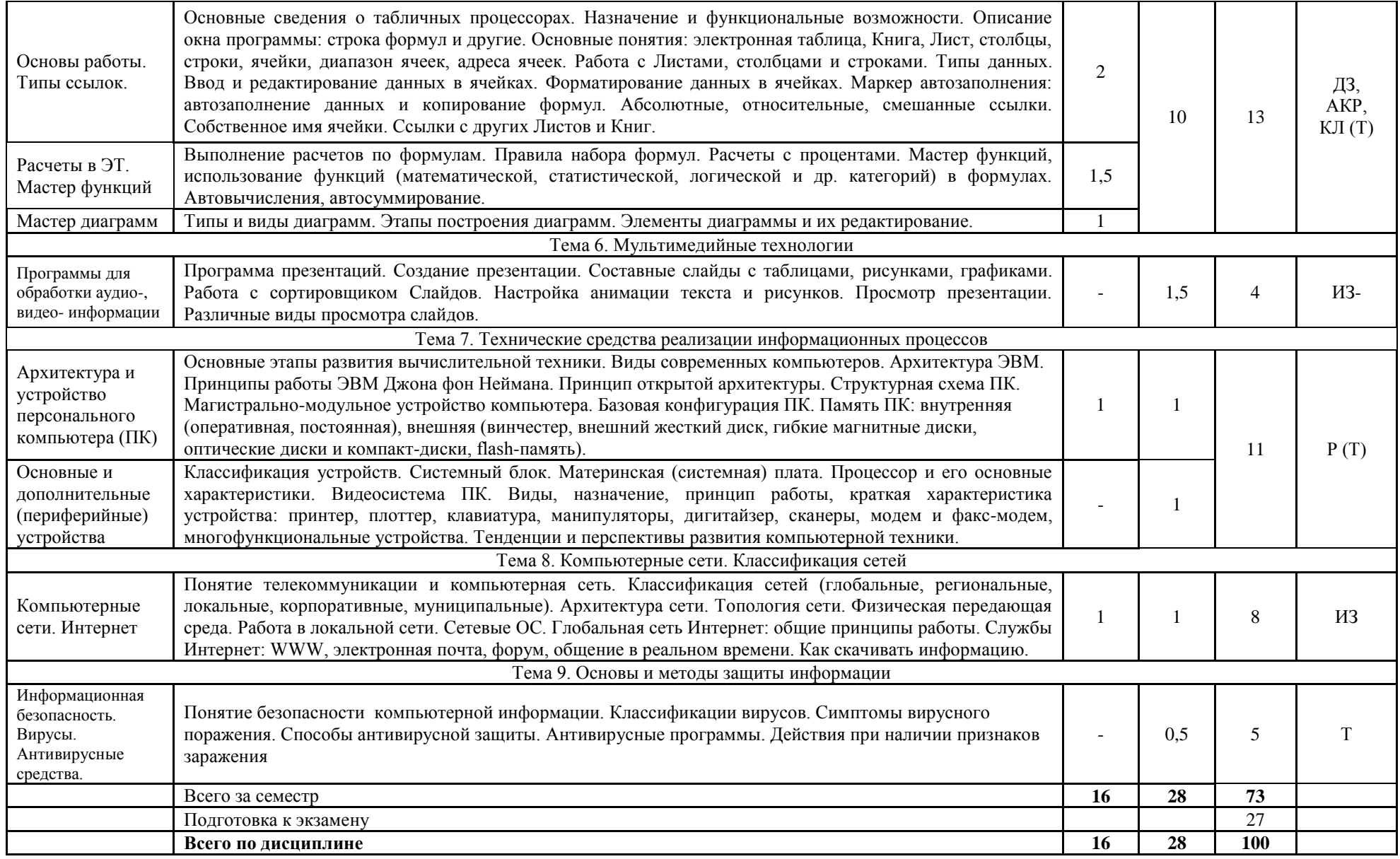

\*Формы текущего контроля: домашнее задание (ДЗ); написание реферата (Р), коллоквиум (КЛ); тестирование (Т); индивидуальное задание (ИЗ); аудиторная контрольная работа (АКР).

Таблица 5.2 – Вид, контроль выполнения и методическое обеспечение СРС по учебному плану по профилям «Производственный менеджмент», «Маркетинг» для очной формы обучения, часов

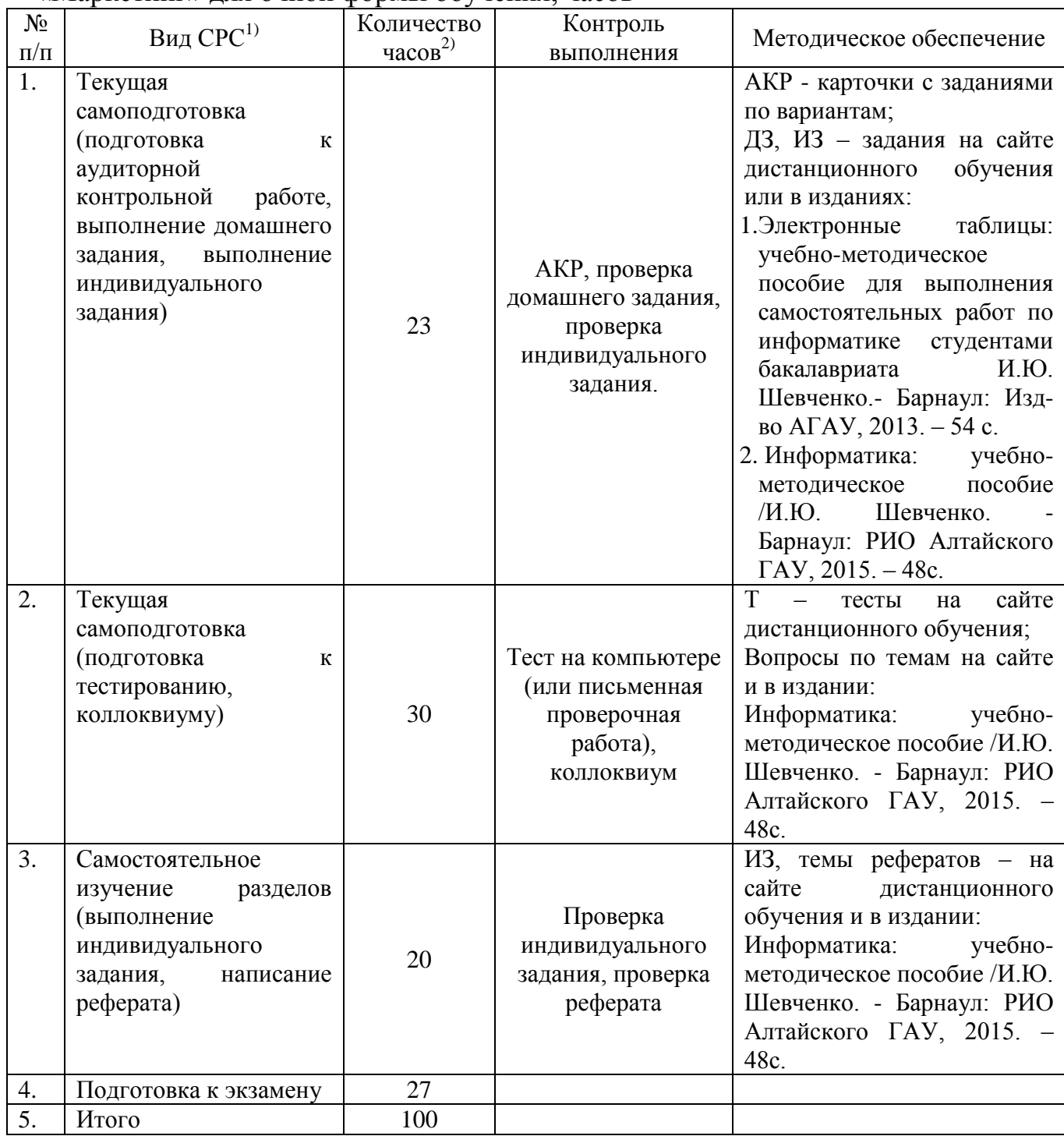

Примечания: 1) информация приводится в соответствии с графой 7 тематического плана изучения дисциплины;

 $^{2)}$  по каждому виду СРС указывается общее количество часов.

Таблица 5.3 - Тематический план изучения дисциплины по учебному плану по профилям «Производственный менеджмент», «Маркетинг» для заочной формы обучения, часов

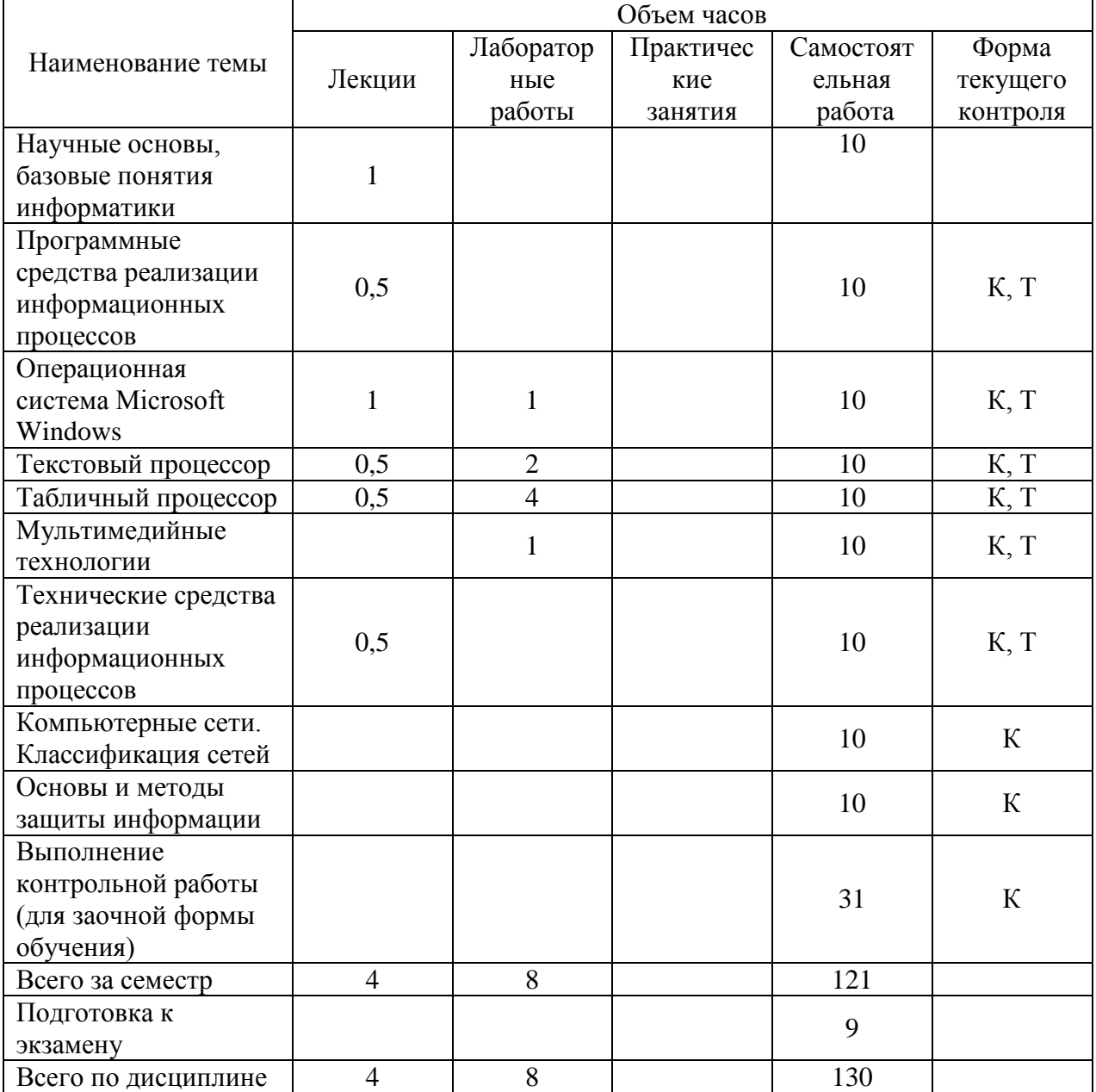

### Таблица 5.4 – Вид, контроль выполнения и методическое обеспечение СРС по учебному плану по профилям «Производственный менеджмент», «Маркетинг» для заочной формы обучения, часов

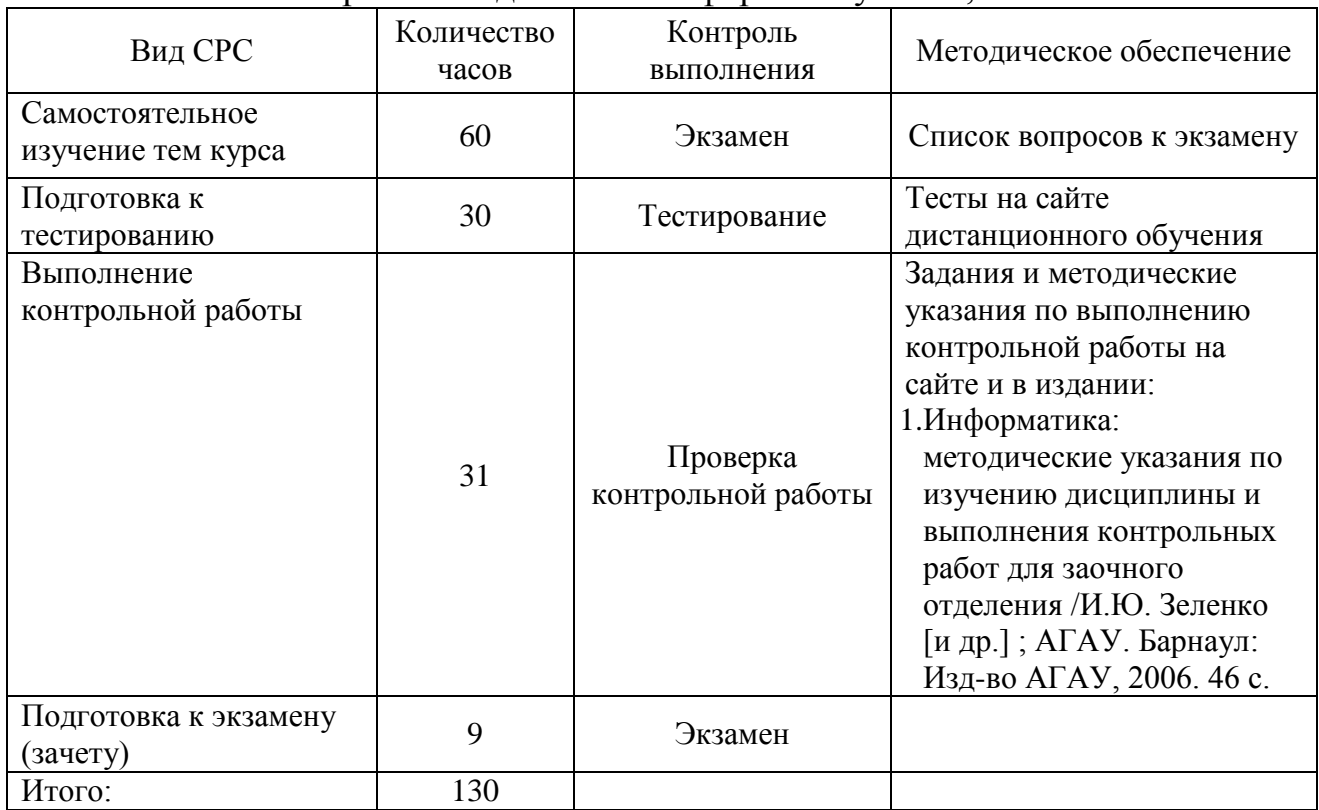

### **6. Образовательные технологии**

<span id="page-12-0"></span>Удельный вес занятий, проводимых в интерактивных формах, по направлению «Менеджмент» должны составлять не менее 30 процентов аудиторных занятий. Занятия лекционного типа не могут составлять более 50 процентов аудиторных занятий (в соответствии с требованиями ФГОС). По дисциплине «Информатика» удельный вес занятий, проводимых в интерактивных формах, в соответствии с данной программой составляет 73 % .

Таблица 6.1 – Активные и интерактивные формы проведения занятий, используемые на аудиторных занятиях по учебному плану по профилям «Производственный менеджмент», «Маркетинг» для очной формы обучения

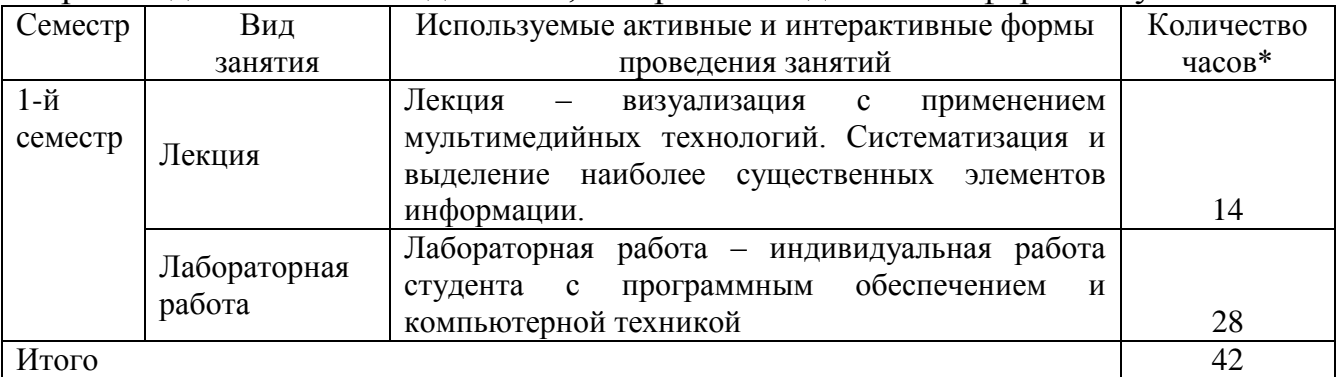

\*- в одном аудиторном занятии могут сочетаться различные формы проведения занятий.

### <span id="page-13-0"></span>**7. Характеристика фондов оценочных средств для текущего контроля успеваемости и промежуточной аттестации 7.1 Характеристика оценочных средств для текущего контроля успеваемости**

<span id="page-13-1"></span>Текущий контроль осуществляется на лабораторном занятии в виде проверочной работы по пройденному материалу или устного опроса, проверки других заданий. В качестве форм контроля знаний предусмотрены: аудиторная контрольная работа, домашнее и индивидуальное задание, подготовка реферата, тестирование по теме дисциплины. Ежемесячно производится аттестация по результатам предшествующих занятий с учетом всех задолженностей. К экзамену допускаются студенты, выполнившие лабораторные работы, индивидуальные и домашние задания, контрольные работы, тесты.

Результаты самостоятельной работы контролируются преподавателем и учитываются при ежемесячной и итоговой аттестации студента (экзамен). Для контроля самостоятельной работы студентов очного отделения предусмотрены: тестирование, опрос, домашние задания, реферат.

В программе указан примерный перечень вопросов для проведения тестирования по темам курса. Домашние задания и другие виды самостоятельной работы студентов являются составной частью учебнометодических материалов, разрабатываемых преподавателями дисциплины.

Учебно-методические материалы (тестовые вопросы и задания для контроля и самоконтроля студентов, задания для самостоятельной работы, индивидуальных и домашних заданий, вопросы для рефератов, списки источников, лекции-презентации и др.) размещены на сайте дистанционного обучения АГАУ [\(http://edu.asau.ru\)](http://edu.asau.ru/) и/или на компьютерах в учебных аудиториях.

### **Перечень вопросов для проведения тестирования по темам курса**

### **Тема 1. Научные основы, базовые понятия информатики**

- 1. Сущность и цели процесса информатизации общества?
- 2. Понятия: информационный ресурс, информационный продукт, информационные услуги.
- 3. В чѐм различие информации и данных?
- 4. Свойства информации.
- 5. Когда и для чего появилась информатика?
- 6. Информатика как отрасль, как наука, как прикладная дисциплина.
- 7. Структура информатики. Цели и задачи.
- 8. Структура информационной системы.
- 9. Что такое система счисления? Виды систем счисления.
- 10.Представление информации в компьютере (ПК). Какая единица измерения информации является минимальной? Другие единицы информации.

### Тема 2. Технические средства реализации информационных процессов

- 1. Исторические этапы развития электронно-вычислительных машин (ЭВМ), классы ЭВМ.
- 2. Базовая аппаратная конфигурация персонального компьютера.
- 3. Системный блок.
- 4. Центральный процессор, характеристики.
- 5. Оперативная память и постоянное запоминающее устройство (ОЗУ, ПЗУ), особенности.
- 6. Вилы лисковой памяти.
- 7. Монитор: основные особенности, виды, классификация.
- 8. Клавиатура: группы клавиш, назначение.
- 9. Манипуляторы.
- 10. Периферийные устройства персонального компьютера. Принтеры. Сканеры. Модемы. Плоттеры.
- 11. Перспективы развития компьютерной техники.

### Тема 3. Программные средства реализации информационных процессов

- 1. Понятие программное обеспечение (ПО).
- 2. Назначение и классификация программных средств или ПО ПК.
- 3. Системное ПО ПК: понятие, назначение, виды.
- 4. Утилиты и драйверы: понятие и назначение.
- 5. Программы-оболочки: особенности, назначение.
- 6. Прикладные программы ПК. Назначение, особенности. Пакеты прикладных программ (ППП). Виды ППП.
- 7. Инструментарий технологии программирования. Состав и назначение.

# Тема 4. Операционная система Microsoft Windows

- 1. Понятие операционной системы (ОС). Её функции.
- 2. Характеристики ОС Windows?
- 3. Виды интерфейса, поддерживаемые Windows?
- 4. Виды и примеры операционных систем?
- 5. Что такое Рабочий стол?
- 6. Что находится на Рабочем столе? (перечислить: какие значки, как называются, какие панели?).
- 7. Для чего предназначена справочная система Windows, как открывается (покажите несколько способов)?
- 8. Панель задач что на ней находится и её особенности?
- 9. Какие бывают окна в Windows?
- 10. Как открываются окна дисков?
- 11. Элементы окна приложения и диалогового окна?
- 12. Какие значки в Строке заголовка используются для команд: закрыть окно, свернуть на Панель задач, развернуть на весь экран, свернуть в оптимальном режиме (меньше чем размер экрана)?
- 13.Какое меню используется для работы с группой окон на Рабочем столе и как оно открывается?
- 14.Как открыть стандартные программы: *Калькулятор, Блокнот, WоrdPad, Paint?*
- 15.Для чего предназначены окна дисков?
- 16.Что такое контекстно-зависимое меню объекта? Как оно открывается (отличаются ли пункты контекстного меню файла и папки или 2-х папок; и чем)?
- 17.Что такое ярлык? Что в нѐм содержится? Как он выглядит? Как создаются ярлыки?
- 18.Как просмотреть свойства объектов? На примере показать: свойства файла, свойства папки, как просмотреть, сколько свободного места на диске?
- 19.Элементы управления окном Windows.
- 20.Перечислить объекты Windows.
- 21.Функции программы Проводник. Способы запуска программы.
- 22.Что такое файл и папка (каталог)?
- 23.Виды операций с файлами и папками.
- 24.Способы создания новых файлов и каталогов.
- 25.Как изменить размер и местоположения окна?
- 26.Правила образования имен файлов?
- 27.Виды расширения имен файлов?
- 28.Что определяет расширение имени файла?

# **Тема 5. Текстовый процессор**

- 1. Примеры текстовых редакторов.
- 2. Каково назначение и возможности текстового процессора MS Word?
- 3. Основные элементы окна MS Word.
- 4. Влияет ли масштабирование документа на размер символов при печати?
- 5. Режимы отображения документа в MS Word. Как изменить режим отображения документа?
- 6. Для чего служит предварительный просмотр документа?
- 7. Какие установки можно выполнить в диалоговом окне Печать?
- 8. Правила набора текста в MS Word.
- 9. Способы выделения слова, строки, предложения, абзаца, текста.
- 10.Форматирование документа, абзаца и шрифта.
- 11.Что такое кегль, гарнитура шрифта?
- 12.Какие параметры шрифта можно установить с помощью диалогового окна (д/о) *Шрифт*? Как открыть данное окно?
- 13.Какие параметры абзаца можно изменить с помощью д/о *Абзац*? Как открыть данное окно?
- 14.Способы нумерации страниц.
- 15.Что такое колонтитул? Как можно установить колонтитулы в документе? Могут ли в одном документе встречаться разные колонтитулы?
- 16.Принципы использования Буквиц?
- 17.Работа с WordArt.
- 18.Способы создания таблиц в MS Word.
- 19.Перемещение по элементам таблицы (ячейка, строкам, столбцам) с помощью клавиатуры.
- 20.Как вставить несколько строк, столбцов, ячеек в таблицу?
- 21.Способы форматирования таблицы.
- 22.Способы сортировки в MS Word.
- 23.Способы создания маркированных и нумерованных списков? Особенности работы с многоуровневыми нумерованными списками.
- 24.Способы создания многоколоночного текста.
- 25.Для чего используется формульный редактор Microsoft Equation 3.0, основные принципы работы?
- 26.Создание схем: группировка, обтекание, оформление.
- 27.Создание и редактирование рисунков в MS Word.
- 28.Что такое Стиль? Как оформить все набранные в документе заголовки одинаково?
- 29. Как создать оглавление документа?
- 30.Как и для чего можно разделить документ на разделы?
- 31.Способы создания в одном документе страниц с разными форматами и параметрами.

#### **Тема 6. Табличный процессор**

- 1. К какому классу ПО относятся табличные процессоры?
- 2. Примеры табличных процессоров?
- 3. Относится ли MS Excel к пакету MS Office?
- 4. Каково назначение и основные возможности MS Excel?
- 5. Какое расширение имеют файлы MS Excel?
- 6. Как называется файл MS Excel?
- 7. Элементы окна MS Excel и их функциональное назначение?
- 8. Что такое Лист, адрес ячейки, ссылка на ячейку?
- 9. Что такое диапазон ячеек и как он обозначается?
- 10.На сколько строк и столбцов разбит Лист?
- 11.Способы выделения: строки, столбца, диапазона, несмежных ячеек, всей таблицы, всего Листа.
- 12.Какие типы данных обрабатываются в электронных таблицах (ЭТ)?
- 13.Какие форматы ячеек существуют и для чего предназначены? Как изменить формат ячейки?
- 14.Как отредактировать содержимое ячейки?
- 15.Как изменить ширину столбца, высоту строки? Как включить автоподбор высоты (ширины)?
- 16.Как вставить, удалить ячейки, строки, столбцы таблицы?
- 17.Как удалить, добавить Лист и изменить его имя?
- 18.Как установить для текста в одной ячейке Перенос по словам?
- 19.Как набрать в ячейку формулу и выполнить расчет?
- 20. Копирование формул с помощью: буфера обмена, маркера автозаполнения.
- 21. Какие виды ссылок используются в MS Excel?
- 22. Что такое относительная ссылка?
- 23. Что такое абсолютная ссылка? Как сделать ссылку абсолютной?
- 24. Смешанные ссылки.
- 25. Для чего предназначен Мастер функций? Сколько встроенных функций в Мастере функций?
- 26. Математические, статистические, финансовые и логические функции.
- 27. Несколько способов как вставить функцию?
- 28. Способы вычисления автосуммы.
- 29. Если в ячейке появляется символ «решётка» (###), дата при наборе числа, при копировании формулы - #ДЕЛ/0!, что это означает?
- 30.В каком из вариантов формула введена правильно: а)  $(B2-B3)*B4$ ;  $\delta$ ) =  $(B2-B3)*B4$ ; B3)\*B4; r) B2-B3\*B4;  $\overline{A}$ ) =B2-B3\*B4.
- 31. Как можно посмотреть вместо результатов вычислений формулы?
- 32. Как можно отредактировать формулу?
- 33. Построение диаграмм. Элементы диаграммы. Какие элементы готовой диаграммы можно редактировать?
- 34. Типы диаграмм. Как изменить тип готовой диаграммы? Как добавить, изменить, удалить отдельный ряд в диаграмме?
- 35. Что такое легенда? Как изменить положение легенды и подписи рядов?
- 36. Какие операции баз данных можно выполнять с данными в MS Excel?
- 37. Как выполнить фильтрацию с помощью Автофильтра и Расширенного фильтра?

### Тема 8. Базы данных. Системы управления базами данных

- 1. Назначение баз данных (БД). Задачи, решаемые с помощью (БД).
- 2. Определения и понятия: база данных, система управления базой данных (СУБД), администратор базы данных.
- 3. Виды СУБД. Аналоги MS Access.
- 4. Классификация БД.
- 5. Организация связей между данными: виды моделей организации данных (иерархическая, сетевая, реляционная).
- 6. Программа СУБД MS Access. Типы данных в БД. Свойства полей.
- 7. Объекты БД (определение и характеристика каждого из объектов).
- 8. Этапы проектирования БД.
- 9. Таблицы, их назначение. Поля и записи таблиц. Создание таблицы с помощью Конструктора. Задание имен полей, их типов и свойств. Ключевое поле. Связь таблиц.
- 10. Запросы. Виды запросов. Простой запрос. Создание сложного запроса в режиме Конструктора. Корректировка запроса (добавление, удаление полей). Вычисляемые поля в запросах. Построитель выражений.
- 11. Формы, их назначение. Создание форм.
- 12. Отчеты. Создание отчета. Мастер отчетов. Группировка данных, подведение

итогов в полях отчетов. Разделы отчетов, редактирование отчетов.

13. Фильтрация, сортировка и поиск записей в объектах БД.

### Тема 9. Компьютерные сети. Классификация сетей

- $1.$ Что такое компьютерная сеть?
- $2^{1}$ Что необходимо для создания компьютерных сетей?
- $\mathcal{E}$ Что такое прямое соединение?
- $\overline{4}$ . Основная задача, решаемая при создании компьютерных сетей. Как решается эта задача?
- Как следует рассматривать архитектуру компьютерных сетей согласно  $5<sub>1</sub>$ молели ISO/OSI?
- Для чего предназначается верхний (седьмой) уровень архитектуры -6. прикладной?
- $7<sub>1</sub>$ Каково назначение физического уровня архитектуры?
- $8<sup>1</sup>$ Как в модели ISO/OSI проходит обмен данными между пользователями?
- 9. Что такое протоколы? Для чего они предназначены?
- 10. По какому принципу компьютерные сети делятся на локальные и глобальные?
- 11. Каково назначение всех видов компьютерных сетей?
- 12. Какой компьютер называется файловым сервером?
- 13. Какие сети называются одноранговыми?
- 14. Что такое рабочая группа?
- 15. Каковы функции системного администратора?
- 16. С помощью каких каналов связи локальные сети могут объединяться в глобальные?
- 17. Что такое шлюзы? Какими могут быть шлюзы?
- 18. Как обеспечивается сетевая безопасность?
- 19. Основные этапы развития компьютерных сетей?
- 20. Каковы достоинства и недостатки использования виртуального соединения?
- 21. Что представляет собой локальная вычислительная сеть (ЛВС)?
- 22. Каковы основные компоненты ЛВС?
- 23. Что такое рабочие станции (РС) клиенты?
- 24. Что такое серверы сети?
- 25. Что такое Интернет?
- 26. Основные понятия Интернет: сайт, провайдер, хост, способы адресации, система адресации (URL)?
- 27. Каковы основные службы сети Интернет?

# Тема 10. Основы и методы защиты информации

- 1. Понятие безопасности компьютерной информации.
- 2. Объекты и элементы защиты данных в компьютерных системах.
- 3. Что такое компьютерный вирус?
- 4. Классификация компьютерных вирусов.
- 5. Основные признаки проявления вирусов.
- 7. Примеры антивирусных программ.
- 8. Методы и средства защиты электронных документов.
- 9. Использование механизмов шифрования (криптография), электронноцифровая подпись.
- 10.Охарактеризуйте правовые аспекты защиты информации.

### **Перечень вопросов для рефератов**

# **по теме «Технические средства реализации информационных процессов»**

- 1. Архитектура ЭВМ: схема, описание. Принципы Дж. фон Неймана. Структурная схема компьютера.
- 2. Поколения ЭВМ (5 поколений развития ЭВМ).
- 3. Классификация технических устройств ПК: основные и дополнительные. Устройства ввода/вывода информации.
- 4. Системный блок. Звуковая карта, сетевая карта, система шин. Колонки.
- 5. Материнская плата. Виды внутренней памяти компьютера: ОЗУ, ПЗУ.
- 6. Микропроцессор и его характеристики. Состав микропроцессора: АЛУ, УУ, МП. Характеристики: тактовая частота, разрядность. Современные микропроцессоры. Одноядерные и двуядерные микропроцессоры.
- 7. Видеосистема. Монитор, видеокарта (видеоадаптер), видеопамять. Современные виды мониторов и видеокарт. TV – тюнер.
- 8. Внешняя память компьютера. Накопители.
- 9. Сканеры (планшетные, ручные, барабанные и др.).
- 10.Принтеры (матричные, струйные, лазерные и др.). Плоттеры.
- 11.Модем, виды модемов, факс-модем.
- 12.Манипуляторы (мыши, джойстик, трекбол, сенсорная панель, указательные перья и др.).

# **Домашнее задание, аудиторная контрольная работа по темам «Текстовый процессор» и «Табличный процессор»**

*Домашнее задание* – это выполнение практического задания на компьютере для закрепления пройденного материала по теме. Для проверки представляется в электронном виде на любом накопителе.

*Аудиторная контрольная работа* – выполнение нескольких практических заданий на компьютере на лабораторных занятиях по основным вопросам данной темы.

# **Индивидуальное задание по теме «Базы данных. Системы управления базами данных»**

Спроектировать базу данных (БД) по теме, выбранной из списка тем БД, предложенного преподавателем. Файл БД назвать именем «Тема + Фамилия». В БД создать объекты: 3-4 таблицы, 2-3 запроса, 2 отчета. Сделать публикацию объектов в Word, полученные файлы объединить в один файл. Все файлы должны располагаться в одной папке, которую рекомендуется назвать: «ИЗ по

теме БД + Фамилия». Задание выполнить с помощью СУБД, например MS Access. Результаты представить в электронном виде на любом накопителе.

### **Индивидуальное задание по теме «Компьютерные сети»**

Используя глобальную компьютерную сеть Интернет, выполнить поиск информации по теме, предложенной преподавателем. Тема выбирается из списка тем для рефератов по «Техническим средствам». Полученную информацию оформить в виде реферата по всем правилам оформления электронных и печатных работ объемом 10 – 15 страниц формата А4.

### <span id="page-20-0"></span>**7.2 Характеристика фондов оценочных средств для промежуточной аттестации**

Формой контроля для промежуточной аттестаций является экзамен по всем разделам учебной дисциплины по билетам или в форме теста.

### **Перечень вопросов для сдачи экзамена в форме билетов**

- 1. Информатика как научная дисциплина. История развития «информатики». Структура информатики.
- 2. Информация. Свойства и виды информации. Данные. Информационные ресурсы. Информационный продукт.
- 3. Измерение и представление информации. Двоичная система счисления.
- 4. История развития ЭВМ. Поколения ЭВМ. Области применения ЭВМ.
- 5. Архитектура ПК. Принципы устройства ПК Джона фон Неймана. Магистрально-модельное устройство ПК. Базовая конфигурация.
- 6. Технические средства реализации информационных процессов. Классификация устройств: основные и дополнительные, устройства ввода/вывода.
- 7. Технические средства реализации информационных процессов. Системный блок.
- 8. Технические средства реализации информационных процессов. Виды памяти ПК: внутренняя и внешняя. ОЗУ, ПЗУ.
- 9. Технические средства реализации информационных процессов. Материнская плата. Центральный микропроцессор, его характеристики.
- 10.Технические средства реализации информационных процессов. Накопители на жестких и гибких магнитных дисках, оптические диски, flash-накопители и др.
- 11.Технические средства реализации информационных процессов. Видеосистема. Монитор, назначение, виды, принцип работы, характеристики.
- 12.Дополнительные устройства, подключаемые к ПК. Принтер, виды принтеров, принцип их работы, характеристики.
- 13.Дополнительные устройства, подключаемые к ПК. Сканеры, модемы, виды, принцип работы, характеристики.
- 14.Технические средства реализации информационных процессов. Манипуляторы. Клавиатура.
- 15.Программные средства реализации информационных процессов. Классификация программного обеспечения (ПО). Системное программное обеспечение.
- 16.Программные средства реализации информационных процессов. Классификация ПО. Пакеты прикладных программ.
- 17.Программные средства реализации информационных процессов. Классификация ПО. Инструментарий технологии программирования.
- 18.Операционная система (понятие, виды, функции). Характеристики ОС. Технологии современных графических ОС: OLE, Drag&Drop, Plug&Play.
- 19.Интерфейс (понятие, виды). Пользовательский интерфейс: командный, объектно-ориентированный (графический). Примеры ОС, поддерживающих эти виды пользовательского интерфейса.
- 20.Файловая система. Файл (определение). Имя файла. Расширение имени файла, типы файлов, примеры. Путь файла. Операции с файлами.
- 21.Каталог (директория, папка). Корневой каталог. Дерево каталогов (папок). Привести пример. Операции с каталогами, папками.
- 22.Файловая система ОС Windows. Объекты ОС Windows (файл, папка, ярлык). Определение, назначение. Свойства объектов.
- 23.Виды окон ОС Windows: папок и дисков, приложений и программ, файлов, диалоговые. Операции с объектами в окнах папок и дисков.
- 24.ОС Windows: Рабочий стол. Панель задач. Стандартные программы ОС Windows (примеры): назначение, работа с ними.
- 25.Программа Проводник (назначение, возможности). Окно Проводника. Меню Вид. Операции с объектами: файлами, папками, ярлыками.
- 26.Текстовые процессоры и редакторы (назначение, характеристика, примеры). Правила оформления текста.
- 27.Текстовый процессор. Структура окна программы, панели инструментов. Режимы работы с документом. Создать, открыть, сохранить, переименовать документ (в окне программы). Копирование, удаление, перемещение фрагментов текста в одном и в нескольких документах. Печать документа. Создание копии документа, не выходя из программы.
- 28.Текстовый процессор. Параметры форматирования страницы, абзаца, шрифта при работе с документом. Стили, создание оглавления.
- 29.Текстовый процессор. Работа с объектами: картинки, символы, WordArt, блок-схемы, формулы.
- 30.Текстовый процессор. Создание таблиц в документе. Создание нумерованных и маркированных списков, колонок. Обрамление текста в рамку.
- 31.Табличный процессор. Назначение и функциональные возможности. Окно программы, строка формул. Основные понятия: электронная таблица (ЭТ), Книга, Лист, столбец, строка, ячейка, диапазон ячеек.
- 32.Табличный процессор: набор, сохранение, редактирование, копирование данных в ячейках таблиц. Форматирование и объединение ячеек, границы таблиц. Добавление, удаление Листа, строки, столбца, ячеек. Переименование Листов. Имена ячеек.
- 33.Табличный процессор. Типы данных. Автозаполнение данных. Маркер автозаполнения. Копирование формул.
- 34.Табличный процессор. Адреса ячеек и диапазонов. Типы ссылок: относительные, абсолютные, смешанные. Понятие и примеры использования в расчетах.
- 35.Табличный процессор. Выполнение расчетов по формулам. Правила набора формул. Копирование формул. Автовычисления. Автосуммирование.
- 36.Табличный процессор. Мастер функций, категории, принцип работы. Примеры использования 1, 2-х функций в одной формуле.
- 37.Табличный процессор. Построение диаграмм. Типы, виды диаграмм. Основные элементы диаграмм.
- 38.Базы данных (БД). Модели организации данных: иерархическая, сетевая, реляционная.
- 39.Система управления базами данных (СУБД): назначение, возможности. Объекты БД (характеристика каждого объекта).
- 40.Создание БД с помощью СУБД. Типы данных в БД. Присвоение и изменение типа данных в объектах БД.
- 41.Создание таблиц БД с помощью Конструктора. Свойства поля. Ключевое поле. Связь таблиц.
- 42.Запросы в БД. Виды запросов. Создание простого запроса. Создание запроса с помощью Конструктора. Создание вычисляемых полей.
- 43.Отчеты БД. Создание отчетов БД с помощью Мастера отчетов. Редактирование отчѐтов.
- 44.Мультимедийные технологии. Назначение и возможности программы презентаций. Создание презентаций.
- 45.Компьютерные сети. Классификация сетей: локальные, глобальные и др. Топология.
- 46.Компьютерные сети. Интернет, принципы работы, протоколы, маршрутизаторы. Услуги сети Интернет: электронная почта, WWW и др.
- 47.Адресация компьютеров в Интернет: IP- адреса, доменная структура адреса.
- 48.Понятие безопасности компьютерной информации.
- 49.Вирусы, их классификация. Антивирусные средства.

#### **Экзаменационный тест**

Экзаменационный тест составлен на основе вопросов для проведения тестирования по темам курса информатики и размещен на компьютерах в учебных аудиториях.

### **8. Учебно-методическое обеспечение дисциплины**

#### <span id="page-22-0"></span>**а) основная литература**

- 1. Агальцов В.П. Информатика для экономистов [Текст]: учебник для вузов. / В.П. Агальцов, В.М. Титов. – М.: Форум: ИНФРА-М, 2011. - 448 с.
- 2. Безручко В.Т. Информатика (курс лекций) [Текст]: учебное пособие/ В.Т. Безручко. - М.: Форум: ИНФРА-М, 2011. - 432 с.
- 3. Гаврилов М.В. Информатика и информационные технологии [Текст]: учебник для бакалавров / М.В. Гаврилов, В.А. Климов. - 2-е изд. - М.: Юрайт, 2013. - 378 с.
- 4. Информатика [Текст]: учебное пособие / ред.: Б.Е. Одинцов, А.Н. Романов. – 2-е изд. – М.: Вузовский учебник: ИНФРА-М, 2014.– 410 с.
- 5. Информатика в экономике [Текст]: учебное пособие для вузов / ред.: Б.Е. Одинцов, А.Н. Романов. - М.: Вузовский учебник, 2011.– 478 с.
- 6. Информатика [Текст]: учебник для вузов/ Санкт-Петербургский гос. ун-т экономики и финансов; ред. В. В. Трофимов. - М.: Юрайт, 2011. - 911 с.
- 7. Каймин В.А. Информатика [Текст]: учебник для вузов / В.А. Каймин. 6-е изд. – М.: ИНФРА-М, 2010. – 285 с.
- 8. Калабухова Г.В. Компьютерный практикум по информатике. Офисные технологии [Текст]: учебное пособие для вузов / Г.В. Калабухова, В.М. Титов. – М.: Форум – ИНФРА-М, 2011.
- 9. Косарев В.П. Информатика для экономистов. Практикум [Текст]: учебник для бакалавров / В.П. Косарев, В.П. Поляков. - М.: Юрайт, 2013. - 343 с
- 10.Кудинов, Ю.И. Основы современной информатики [Электронный ресурс]: учебное пособие / Ю.И. Кудинов, Ф.Ф. Пащенко. - Электрон. дан. - СПб.: Лань, 2011. - 256 с. - Режим доступа:

[http://e.lanbook.com/books/element.php?pl1\\_id=68468](http://e.lanbook.com/books/element.php?pl1_id=68468) - Загл. с экрана.

- 11.Кудинов, Ю.И. Практикум по основам современной информатики [Электронный ресурс]: учебное пособие / Ю.И. Кудинов, Ф.Ф. Пащенко, А.Ю. Келина. - Электрон. дан. - СПб.: Лань, 2011. - 351 с. - Режим доступа: [http://e.lanbook.com/books/element.php?pl1\\_id=68471](http://e.lanbook.com/books/element.php?pl1_id=68471) - Загл. с экрана.
- 12.Макарова Н. В. Информатика [Текст]: учебник для вузов / Н. В. Макарова. СПб.: Питер, 2011. - 576 с.
- 13.Могилев А. В. Информатика [Текст]: учебное пособие для вузов/ А. В. Могилев, Н. И. Пак, Е. К. Хеннер. - 8-е изд., - М.: Академия, 2012. - 848 с.
- 14.Олифер В.Г. Компьютерные сети. Принципы, технологии, протоколы [Текст]: учебник для вузов / В.Г. Олифер, Н.А. Олифер. - 4-е изд. - СПб.: Питер, 2012. - 944 с.
- 15.Степанов А.Н. Информатика. Базовый курс [Текст]: учебное пособие для гуманитарных вузов/ А. Н. Степанов. - 6-е изд. - СПб.: Питер, 2011. - 720 с.
- 16.Шишлов О.В. Современные технологии и технические средства информатизации [Текст]: учебник / О.В. Шишлов. – М.: [Инфра-М,](http://my-shop.ru/shop/producer/99/sort/a/page/1.html) 2012. 462 с.
- 17.Экономическая информатика [Текст]: учебное пособие для вузов / ред. Д.В. Чистов. – М.: КНОРУС, 2010. – 512 с.

### **б) дополнительная литература**

1. Безручко В.Т. Компьютерный практикум по курсу «Информатика» [Текст]:

учебное пособие / В.Т. Безручко. - 3-е изд. - М.: Форум: ИНФРА-М, 2010. - 368 с.

- 2. Возилкина О.А. Методические рекомендации для оформления студенческих работ по информатике [Текст] / О.А. Возилкина, Н.М. Фатеева, И.Ю. Зеленко, Н.В. Тумбаева; АГАУ. Барнаул: Изд-во АГАУ, 2010. - 62 с.
- 3. Гвоздева В.А. Информатика, автоматизированные информационные технологии и системы [Текст]: учебник для вузов/ В.А. Гвоздева. – М.: ИД "ФОРУМ" - ИНФРА-М, 2011.
- 4. Дорогов В.Г. Введение в методы и алгоритмы принятия решений [Текст]: учебное пособие / В.Г. Дорогов. - М. : ИНФРА-М, 2012. - 240 с.
- 5. Иванов В. В. Государственное и муниципальное управление с использованием информационных технологий [Текст] / В. В. Иванов , А. Н. Коробова. - М.: ИНФРА-М, 2011. - 383 с.
- 6. Информатика: экспресс-подготовка к интернет-тестированию [Текст]: учебное пособие для вузов / ред. О.Н. Рубальская. – М.: Финансы и статистика, ИНФРА-М, 2010. - 240 с.
- 7. Иопа Н.И. Информатика [Текст]: учебное пособие (бакалавриат) / Н. И. Иопа. - 2-е изд., стер. - М.: КНОРУС, 2012. - 472 с.
- 8. Онокой Л.С. Компьютерные технологии в науке и образовании [Текст]: учебное пособие / Л.С. Онокой, В.М. Титов. – М.: [Инфра-М,](http://my-shop.ru/shop/producer/99/sort/a/page/1.html) 2014. 224 с.
- 9. Онокой Л.С. Компьютерные технологии в науке и образовании [Текст]: учебное пособие для вузов / Л.С. Онокой, В.М. Титов. – М.: Форум - [Инфра-](http://my-shop.ru/shop/producer/99/sort/a/page/1.html)[М,](http://my-shop.ru/shop/producer/99/sort/a/page/1.html) 2011.
- 10. Синаторов С. В. Информационные технологии [Текст]: учебное пособие / С. В. Синаторов. - М. : ИНФРА-М, 2011. - 336 с.
- 11. Тумбаева Н. В. Информатика [Текст]: учебное пособие / Н. В. Тумбаева, Н. М. Фатеева, О. А. Возилкина ; АГАУ. - Барнаул : Изд-во АГАУ, 2012. - 106 с.
- 12. Фатеева Н.М. Арифметические и логические основы компьютера [Текст]: учебно-методические указания/ Н.М. Фатеева, О.А. Возилкина, Н.В. Тумбаева; АГАУ. - Барнаул: Изд-во АГАУ, 2008. - 53 с.
- 13. Шевченко И.Ю. Электронные таблицы [Текст]: учебно-методическое пособие для самостоятельных работ (бакалавриат) / И.Ю. Шевченко ; АГАУ. – Барнаул: РИО АГАУ, 2013. – 54 с.
- 14. Шевченко И.Ю. Информатика [Текст]: учебно-методическое пособие (бакалавриат) / И.Ю. Шевченко ; АГАУ. - Барнаул: РИО Алтайского ГАУ, 2015. - 48 с.
- 15. Яшин В.Н. Информатика: аппаратные средства персонального компьютера [Текст]: учебное пособие для вузов / В. Н. Яшин. - М: ИНФРА-М, 2011. - 254 с.

### **в) программное обеспечение**

1. ОС Windows c пакетом MS Office.

- **г) базы данных, информационно-справочные и поисковые системы, информационные ресурсы**
- 1. Справочная информационная система «Консультант+».
- 2. Справочная информационная система «Гарант».
- 3. Тестовые задания для контроля и самоконтроля студентов по информатике [Электронный ресурс]: электронное учебно-методическое пособие / Алтайский государственный аграрный университет; сост.: Н.М. Фатеева, О.А. Возилкина, Н.В. Тумбаева. – Барнаул : 2008. – 1 электрон.опт. диск (CD-ROM).
- 4. Учебно-методические материалы (задания для самостоятельной работы, списки источников, лекции-презентации и др.) размещаются на сайте дистанционного обучения АГАУ [\(http://edu.asau.ru\)](http://edu.asau.ru/) и на компьютерах в учебных аудиториях.
- 5. Портал об информационных технологиях [Электронный ресурс]: [сайт]. URL: http:/[/www.citforum.ru.](http://www.citforum.ru/)
- 6. Информационные системы и технологии [Электронный ресурс]: [сайт]. URL: http:/[/www.getinfo.ru.](http://www.getinfo.ru/)
- 7. Сервер издательского дома «Компьютерра» [Электронный ресурс]: [сайт]. URL: http:/[/www.computerra.ru.](http://www.computerra.ru/)
- 8. Крупнейший энциклопедический ресурс Интернета [Электронный ресурс]: [сайт]. URL: [http://www.rubricon.com/.](http://www.rubricon.com/)
- 9. Издательство «Образование и Информатика» [Электронный ресурс]: [сайт]. URL: [http://infojournal.ru/.](http://infojournal.ru/)
- 10. Газета "Первое сентября" Объединение педагогических изданий [Электронный ресурс]: [сайт]. URL: [http://www.1september.ru/ru/.](http://www.1september.ru/ru/)

### **д) нормативно-законодательные акты**

Гражданский кодекс РФ, п.4.

### **9. Материально-техническое обеспечение дисциплины**

<span id="page-25-0"></span>Лекционные аудитории, аудитории для проведения практических занятий, оснащенные средствами для показа мультимедийных презентаций, воспроизведения цифровой аудио- и видео-информации, компьютерной техникой с лицензированным программным обеспечением, пакетами правовых и других прикладных программ по тематике дисциплины.

Приложение № 1 к программе дисциплины «Информатика»

#### Список имеющихся в библиотеке университета UTHUUN HINURUHALA B UHUHHUTUKU YHHBUPUHTUTA по состояние на «1»  $\frac{1}{2}$  2016 года  $\frac{1}{2}$

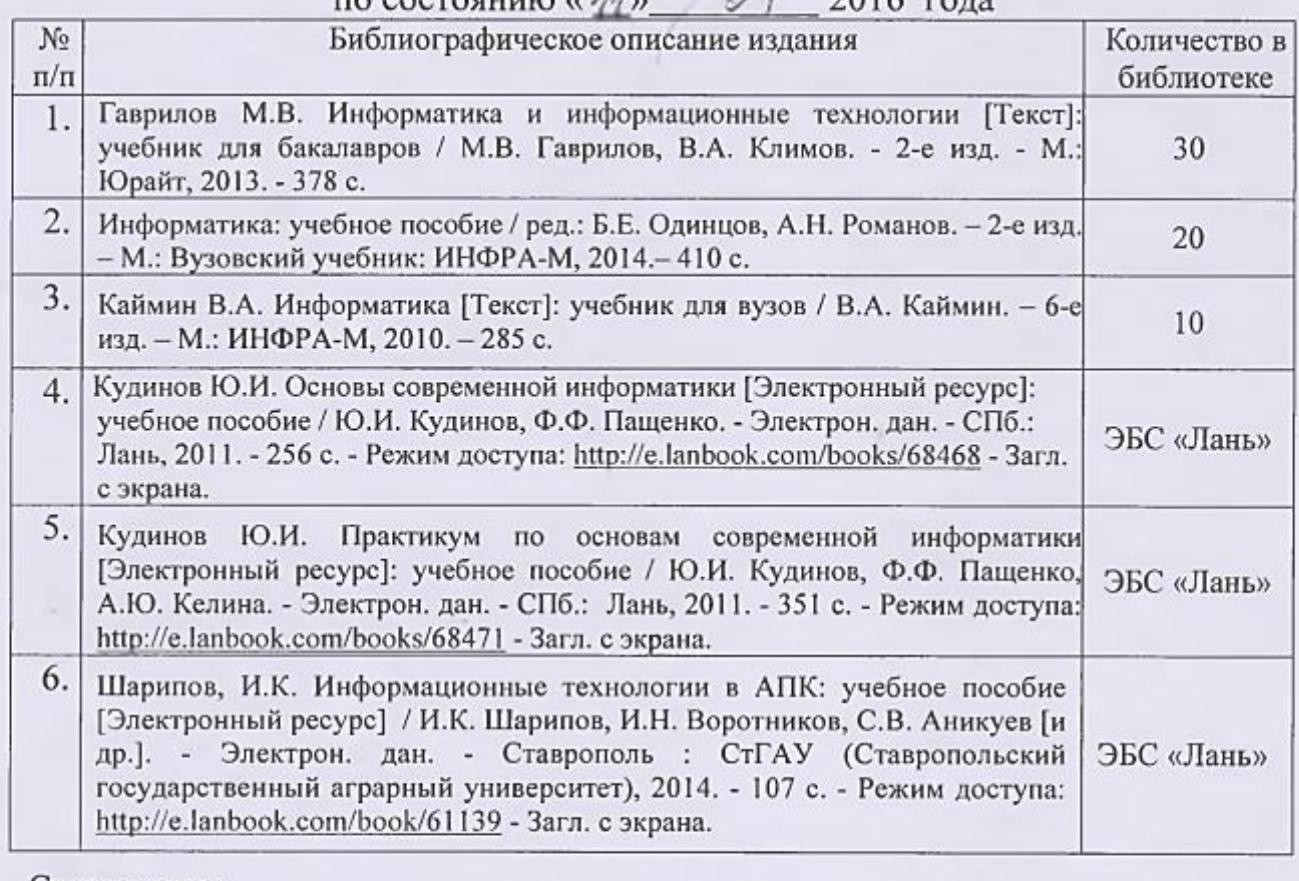

учебное пособие / Ю.И. Кудинов, Ф.Ф. Пащенко. - Электрон. дан. - СПб.:

к.т.н., доцент  $h_{\text{max}} = 846868$ 

И.Ю. Шевченко

 $12.$   $12.$   $12.$   $12.$   $12.$   $12.$   $12.$   $12.$   $12.$   $12.$   $12.$   $12.$   $12.$   $12.$   $12.$   $12.$   $12.$   $12.$   $12.$   $12.$   $12.$   $12.$   $12.$   $12.$   $12.$   $12.$   $12.$   $12.$   $12.$   $12.$   $12.$   $12.$   $12.$   $12.$   $12.$   $12.$   $12.$  $\frac{1}{2}$ - А. Делифорт образования библиотеки в электрон. - Электрон. - Электрон. - Электрон. - 351 година: 2011. - 951 година: 2012. - 951 година: 2012. - 951 година: 2013. - 951 година: 2014. - 951 година: 2014. - 951 с. - 951 с

 $Q\phi$ , Morone

 $h$ 

### Приложение № 2 к программе «Информатика»

# Список имеющихся в библиотеке университета издании дополнительной учебной литературы по дисциплине <u>по состоянию на « $\frac{1}{2}$ » (14 сентября 2016 года</u>

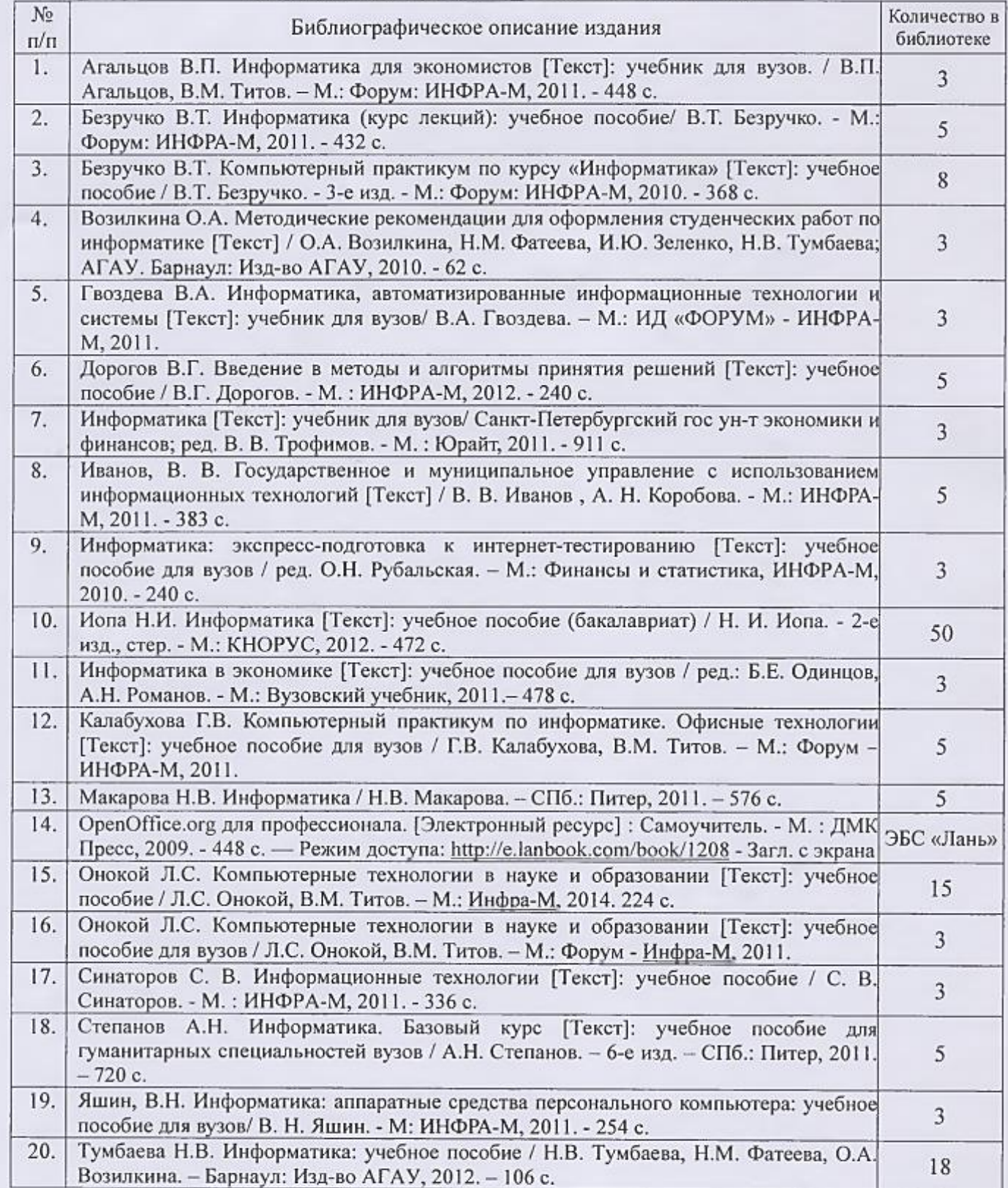

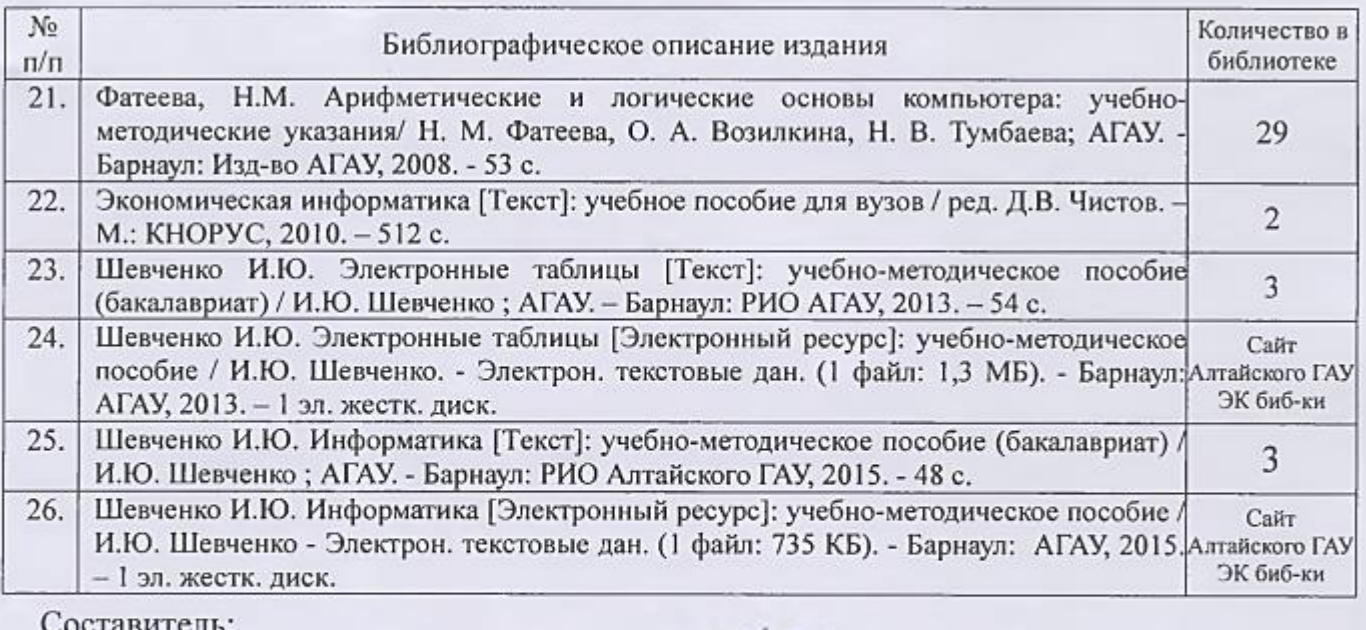

гавитель.

K.T.H., QUICHT RECEPT CHAPTER

ully general И.Ю. Шевченко O. V. Monsens

Приложение № 3 к программе дисциплины «Информатика»

#### **Аннотация дисциплины «Информатика» Направление подготовки 38.03.02 «Менеджмент» Профили подготовки «Маркетинг», «Производственный менеджмент»**

**Цель дисциплины** – формирование общей информационной культуры, представления о современном состоянии науки информатики, ее приложениях в различных областях деятельности человека, о достижениях в развитии технических и программных средств; теоретических знаний и практических навыков работы в вычислительных системах, сетях и их коммуникациях, на персональном компьютере (ПК), с пакетами прикладных программ (ППП) общего назначения для применения в своей профессиональной деятельности и лучшего овладения знаниями общеобразовательных и специальных дисциплин.

Освоение данной дисциплины направлено на формирование у обучающихся следующих компетенций:

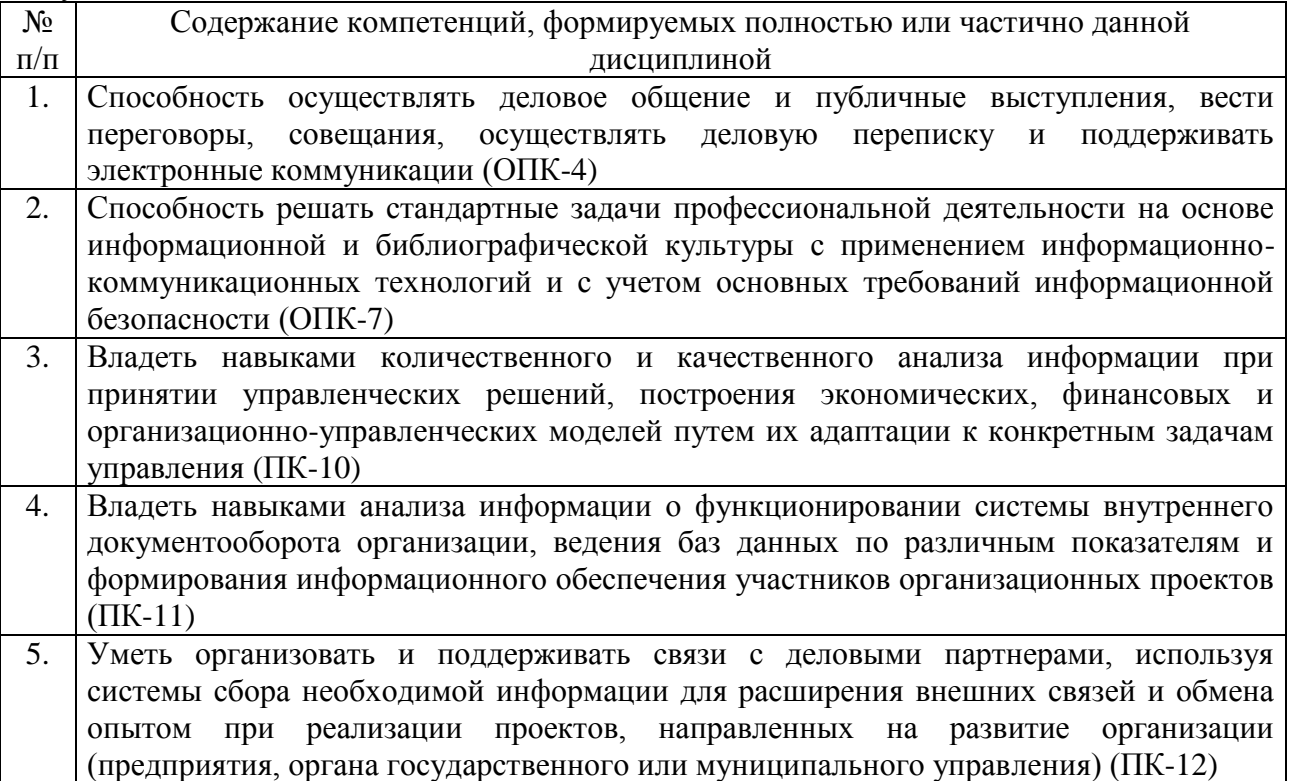

Трудоемкость дисциплины, реализуемой по учебному плану направления подготовки 38.03.02 «Менеджмент», профилям подготовки «Производственный менеджмент», «Маркетинг»

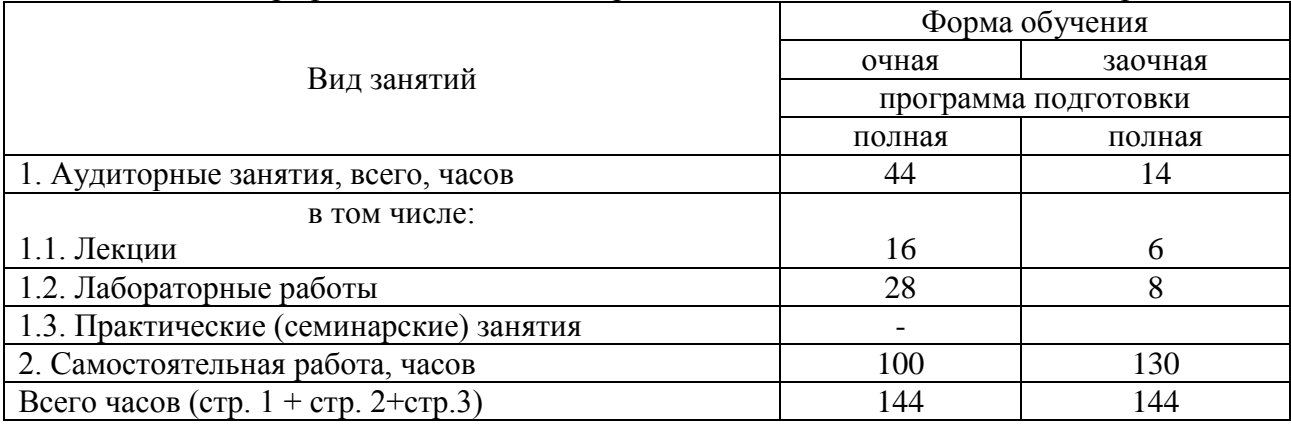

#### **Форма промежуточной аттестации:** экзамен.

#### **Перечень изучаемых тем (основных):**

- Тема 1. Научные основы, базовые понятия информатики.
- Тема 2. Программные средства реализации информационных процессов.
- Тема 3. Операционная система Microsoft Windows.
- Тема 4. Текстовый процессор.
- Тема 5. Табличный процессор.
- Тема 6. Мультимедийные технологии.
- Тема 7. Технические средства реализации информационных процессов.
- Тема 8. Компьютерные сети. Классификация сетей.
- Тема 9. Основы и методы защиты информации.